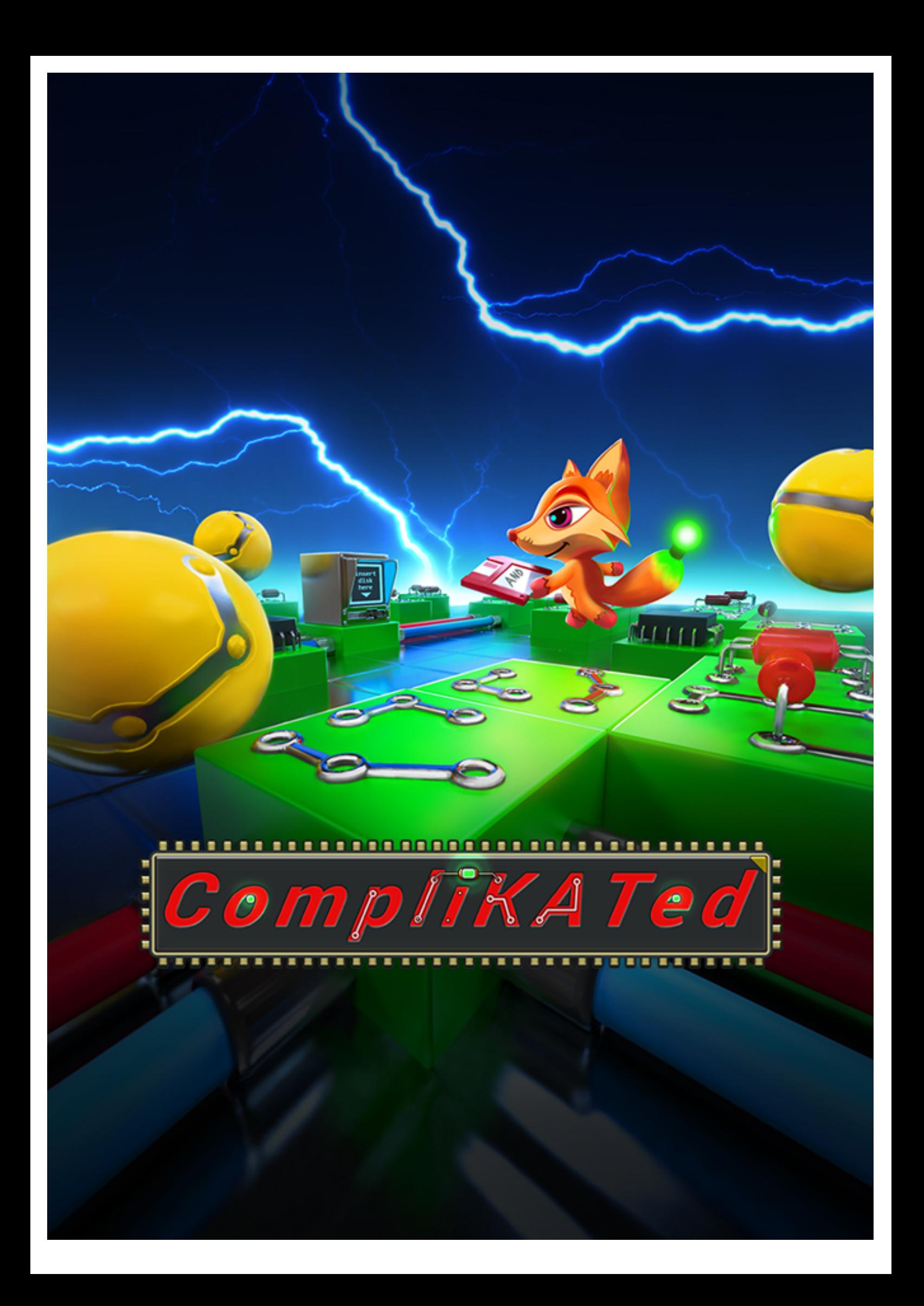

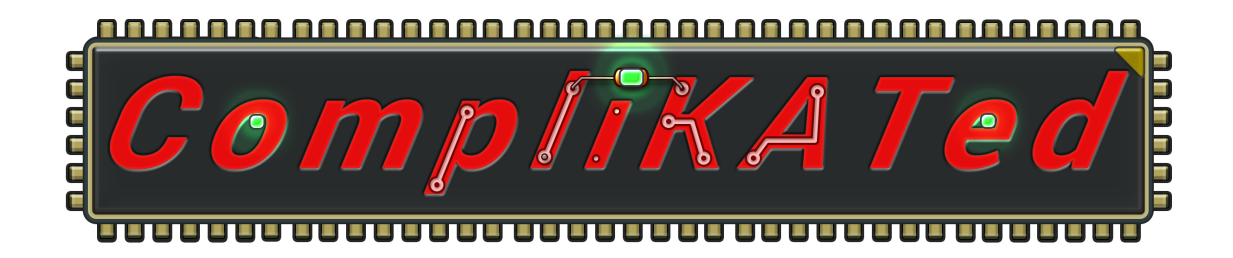

## **Game manual**

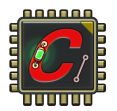

# **Table of contents**

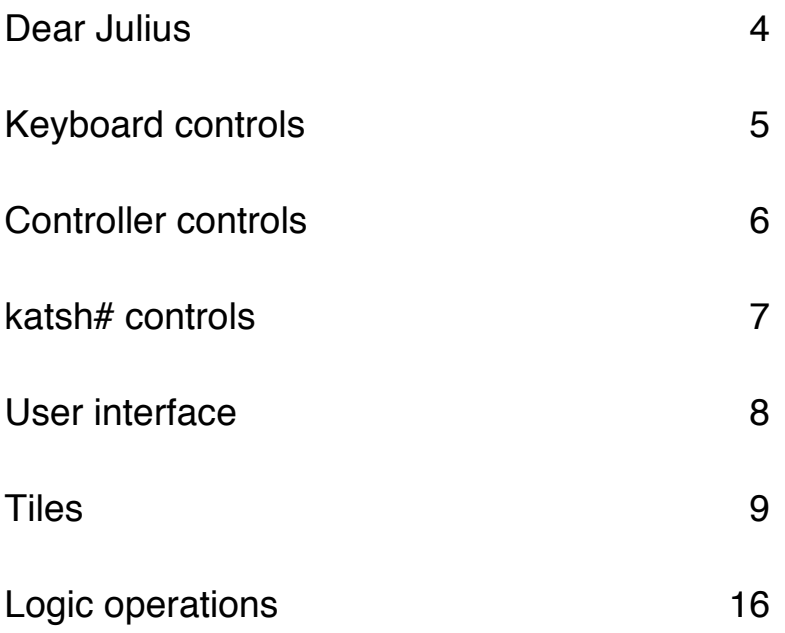

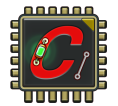

From: KT at 0x500A92A9C To: Julius Leopold 1.42 rev. A. at 0x500A92A9C

Dear Julius,

I know you never stepped out of your enclosed memory location. I know you haven't got a clue of what lies out there.

All I know is every 65536 ticks a delivery arrives. It's signed: Julius Leopold 1.42 rev. A. Each packet, carefully constructed bit by bit, always has a perfect checksum. I don't know how you've managed to slip the JPEG with 0x9C2900 RGB code. It's the most amazing thing I've ever seen. I'll call it a "ribbon".

I'm only supposed to respond with an ACK after 256 ticks, but I secretly embed my most beautiful cookies. You had no idea the cookie wasn't supposed to be in the response, didn't you?

Every tick between delivery and response feels like ticks exponentially multiply. No, that's not right, it's like all ticks suddenly stop and the very notion of time has been erased. I fill the gap by building the cookie. I'm so happy and I can't imagine life without my data packets. And my ribbons…

The least I can do to thank you is to share my insights about what lies beyond. I found a way to override access to some forbidden data. I have compiled below some instructions for you. They reside in unencrypted memory blocks, under the name "Game manual.pdf".

01001000 01100101 01101100 01110000 00100000 01101101 01100101 00100000 01110000 01101100 01100101 01100001 01110011 01100101 00100001 00001101 00001010 00001101 00001010 00001101 00001010

[Error:'UTF-8' decoder failed, invalid format. Please try another binary to text converter.]

Maybe there's also a way to cross the boundary of our locations. Maybe someday we'll meet. Maybe we'll go and see the world together.

PS: Yesterday I stumbled upon a folder called My Pictures. It's filled with wonderful images; somebody must really like to imagine impossible things. I chose a portrait for you. I have no idea what it is. It was labeled "little fox character.png".

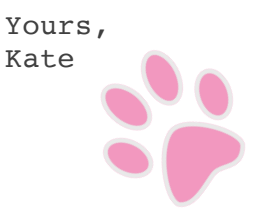

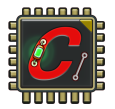

## Keyboard controls

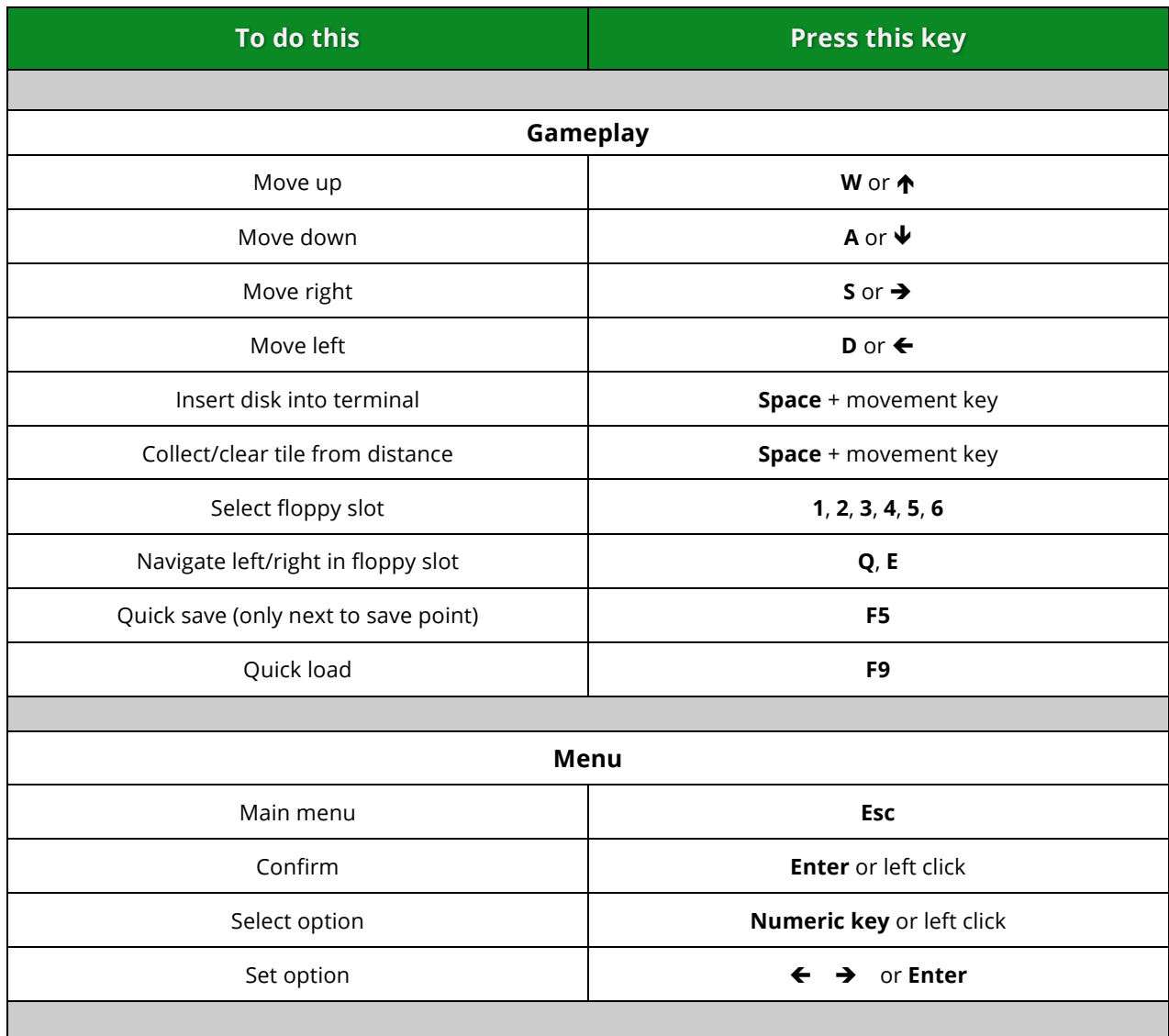

### Controller controls

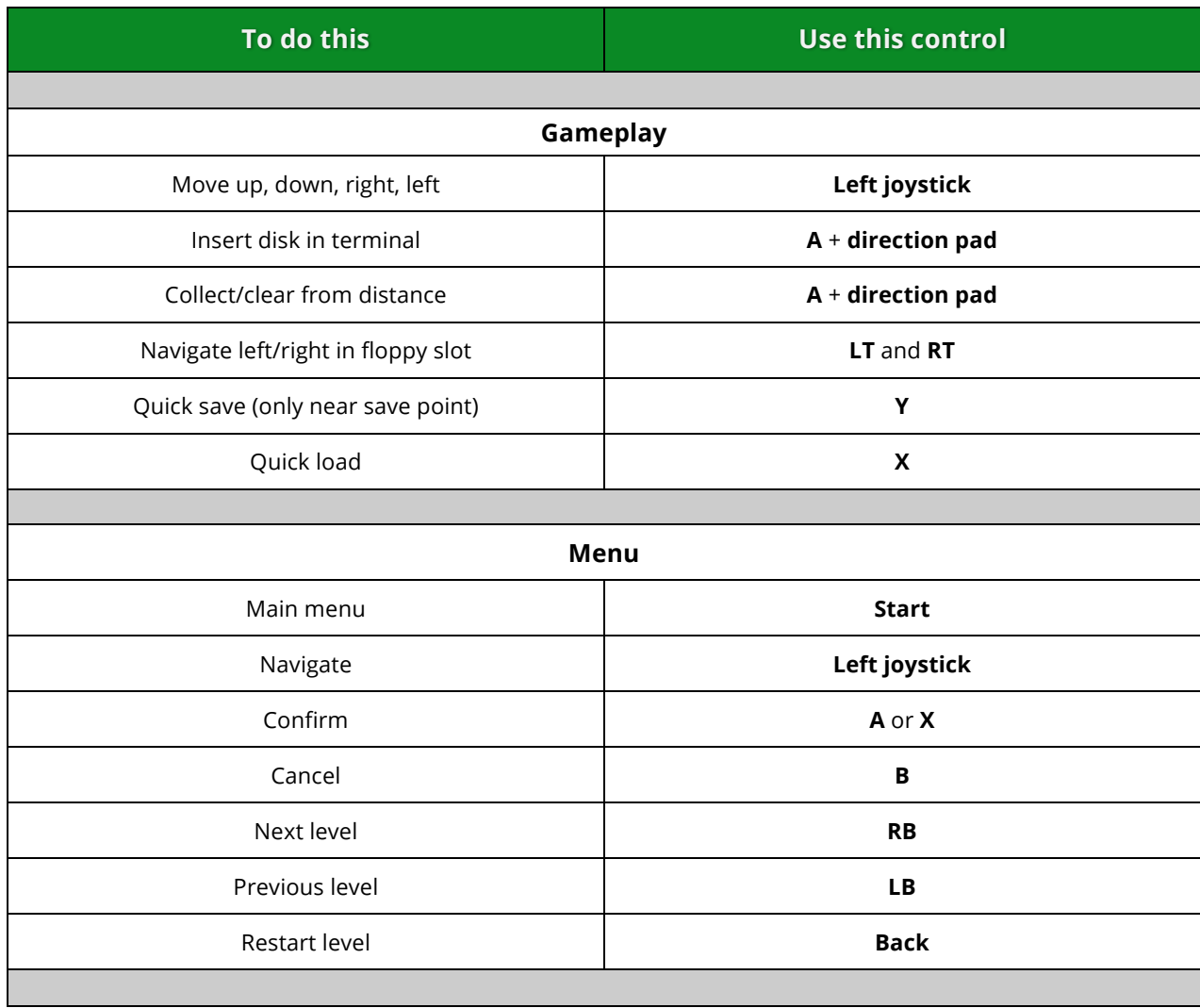

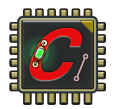

### katsh# controls

(menu only)

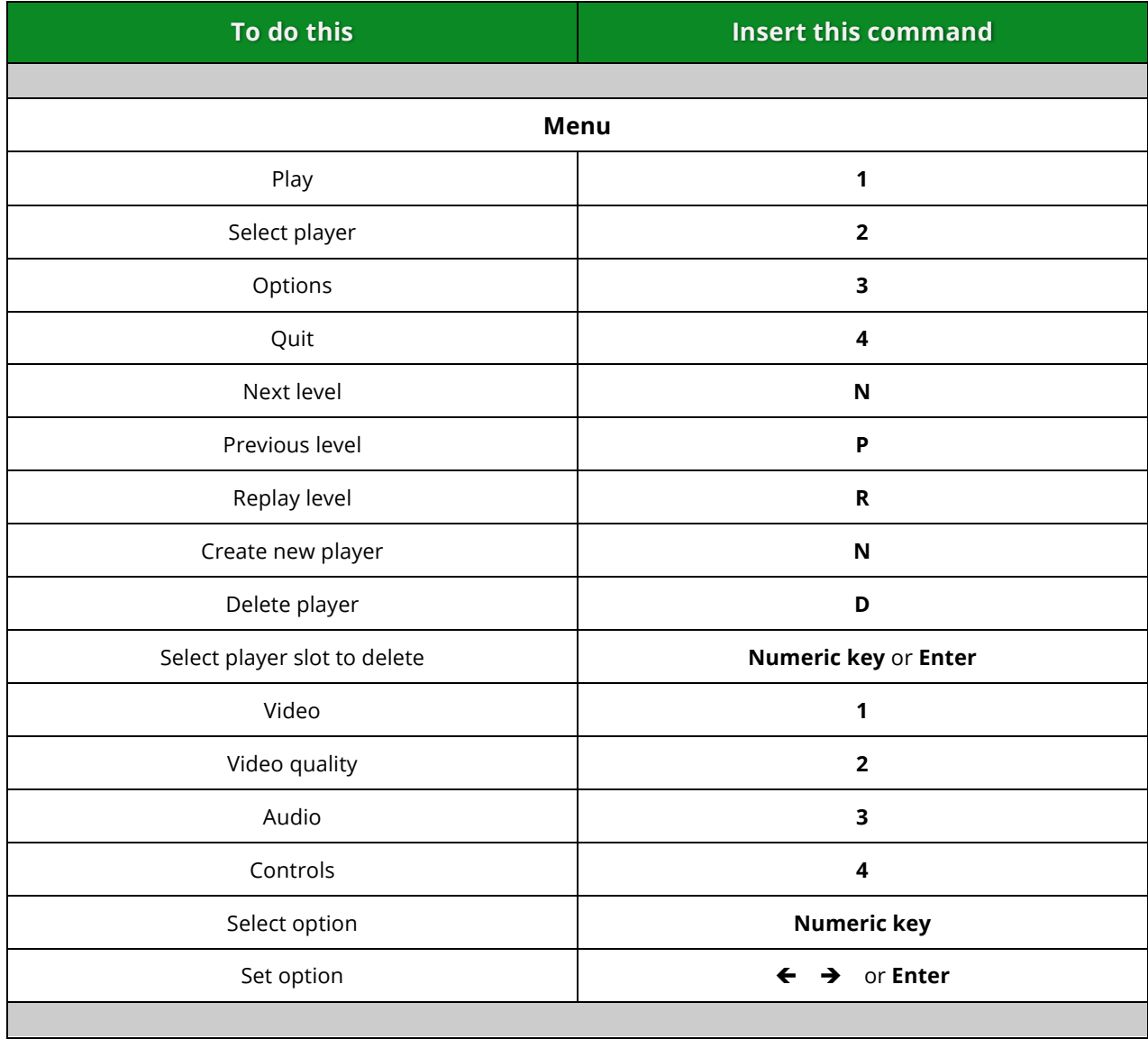

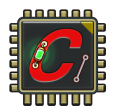

### User interface

#### **Logic counter**

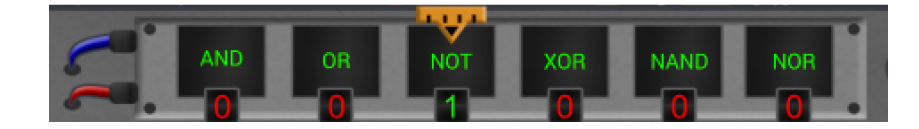

- Displays the number of inventory floppies, for each instruction type. The yellow cursor marks the current selection.
- Navigate with keyboard using numeric keys (1-6) or Q and E. Navigate with controller left LT and RT.

#### **Display**

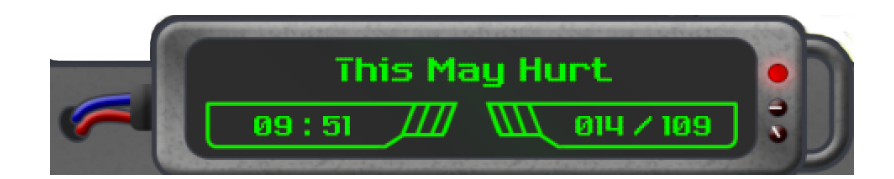

- Level name the name of the current level.
- Time limit counts backwards the remaining time. After the countdown is finished, you can continue the game, but lose one score star.
- Score displays the current versus total number of collected QBITS.
- Error messages

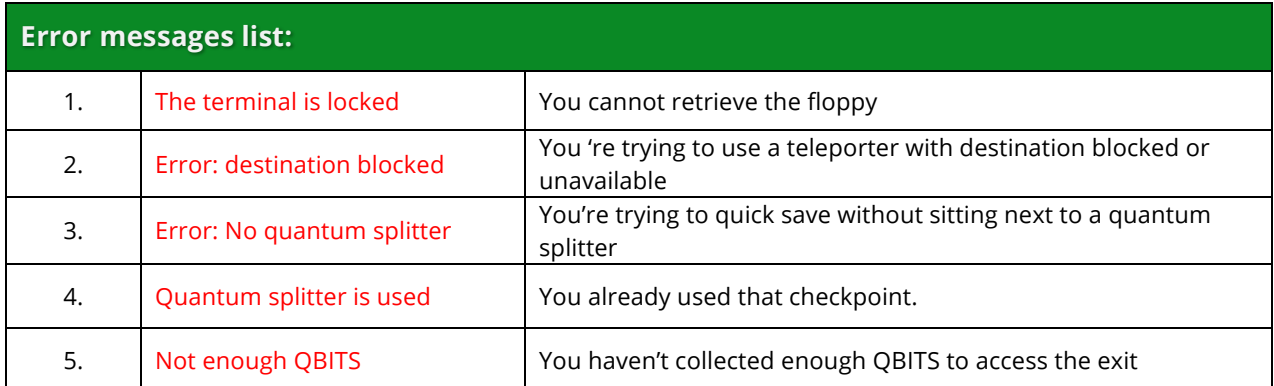

### Tiles

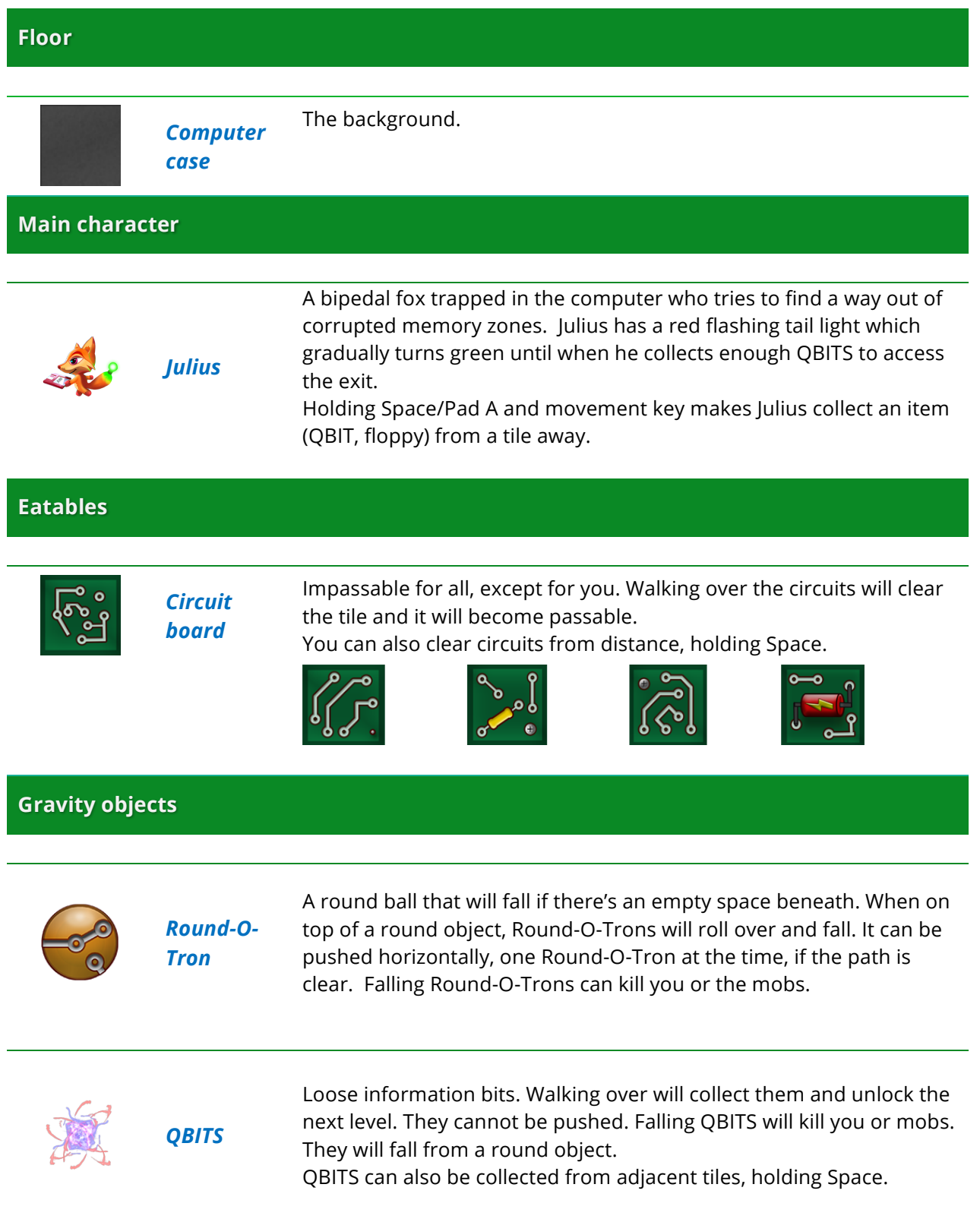

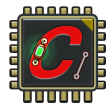

### **Walls**

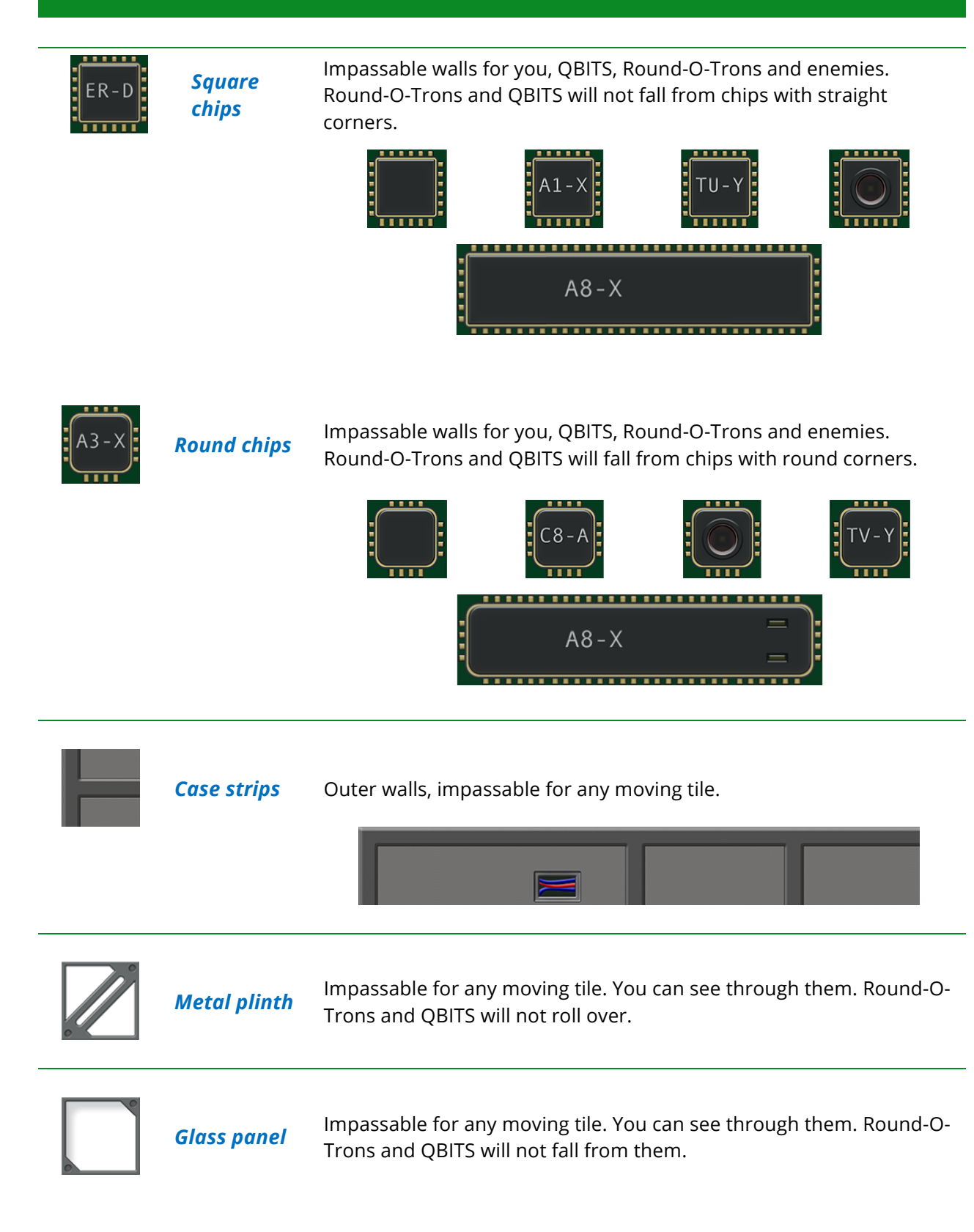

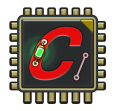

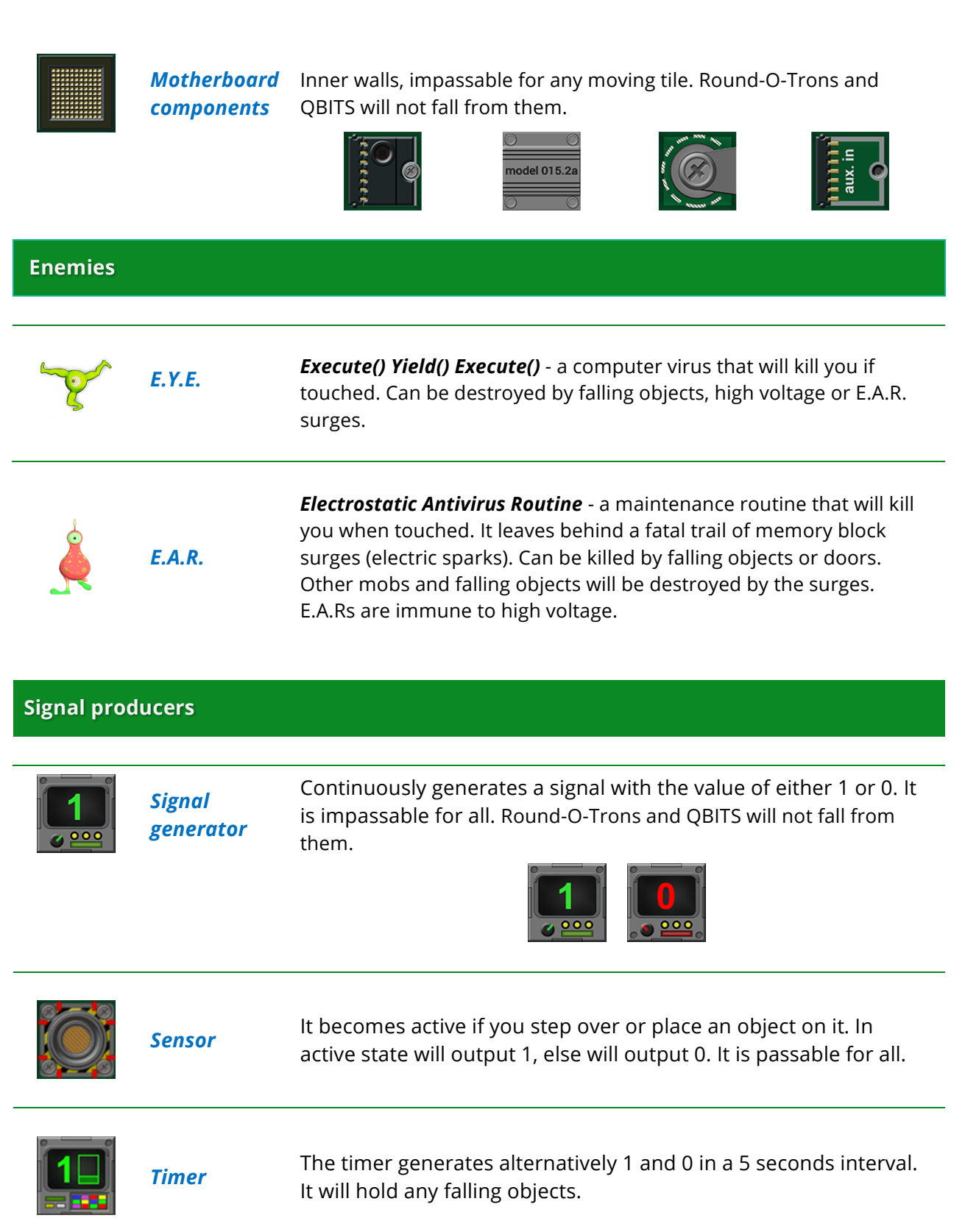

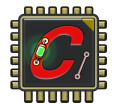

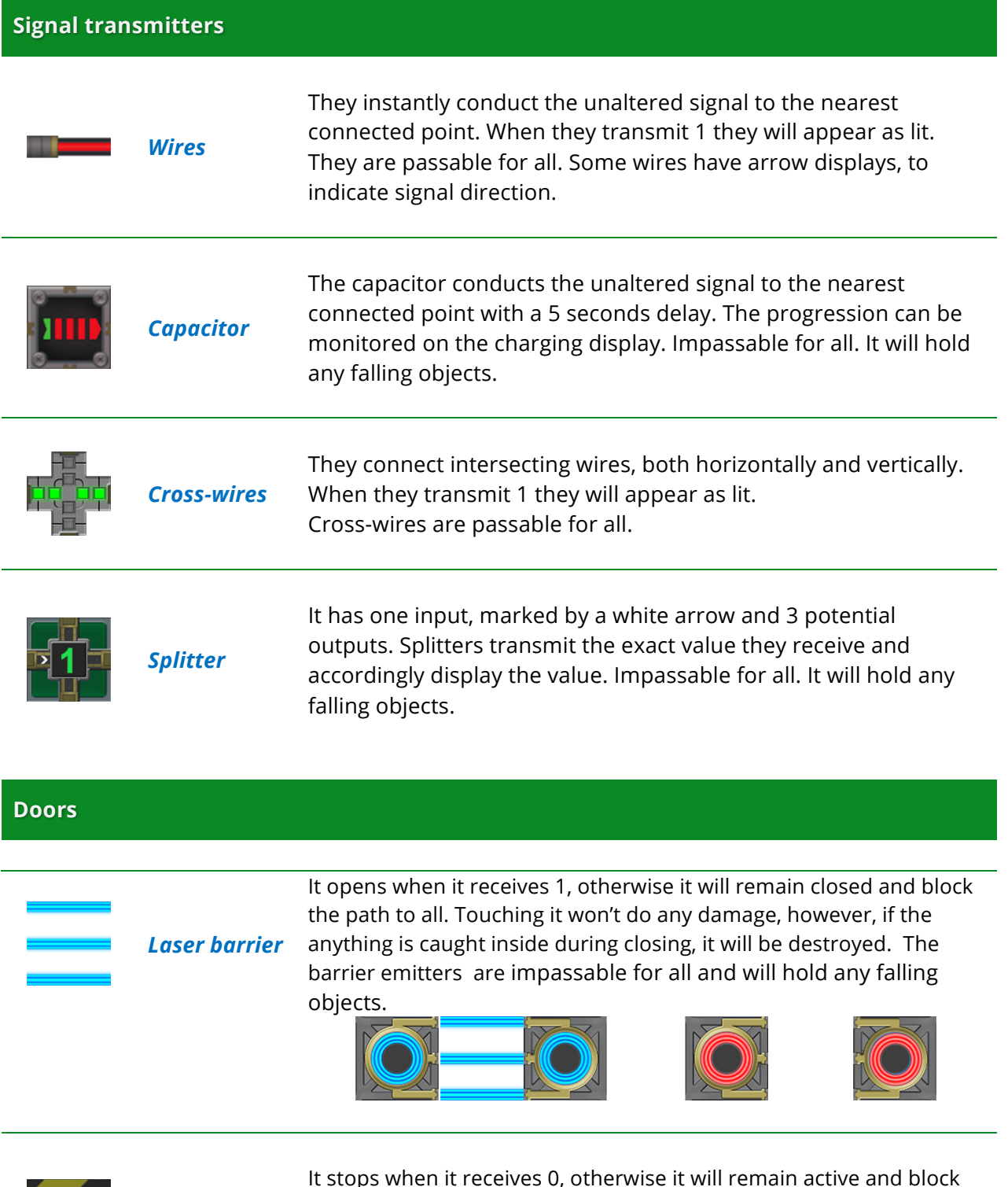

*Electric arc*

It stops when it receives 0, otherwise it will remain active and block the path. Everything that touches the active arc is destroyed, Player included. E.A.R.s are immune and can pass through. The loose wires are impassable for all and will hold any falling objects

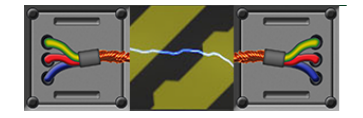

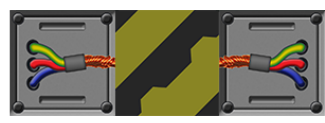

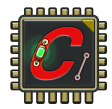

### **Signal modifiers**

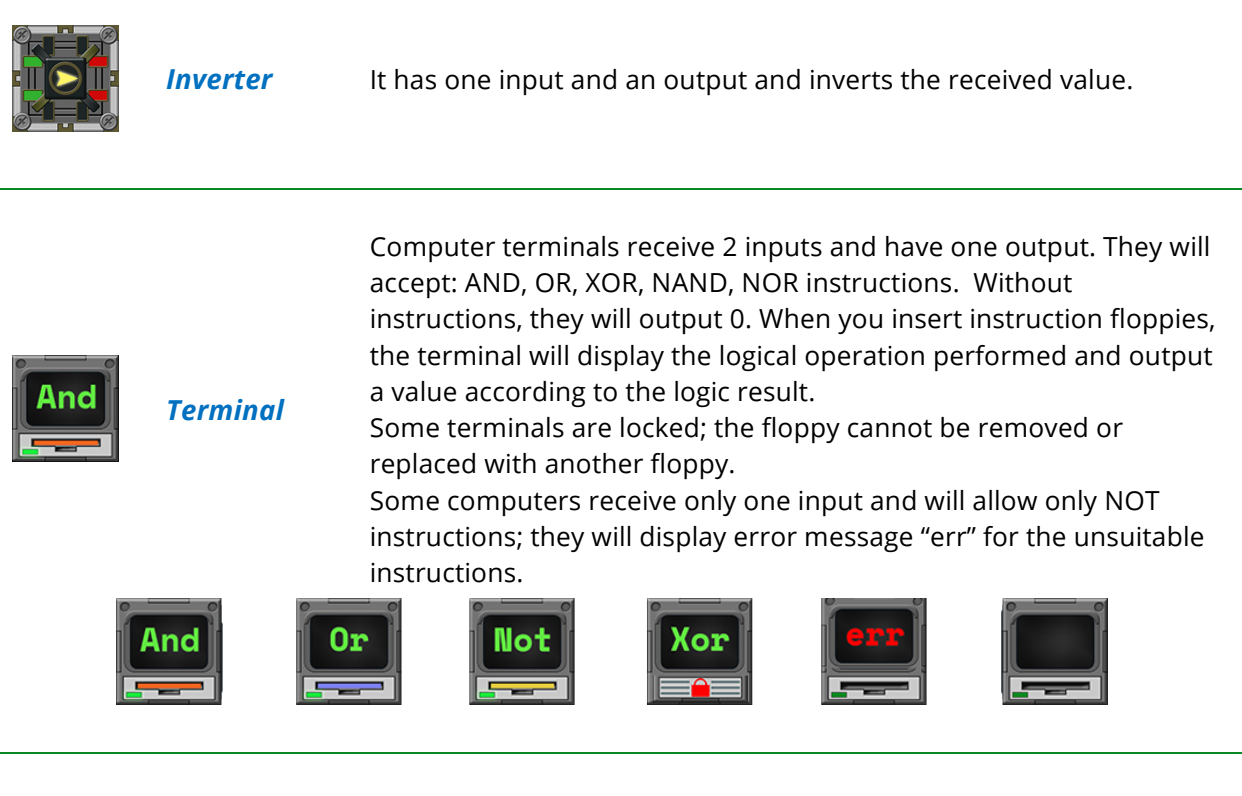

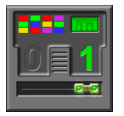

**Only Once** Unpowered, it outputs 0. Once activated, it will permanently output 1, no matter how the input value changes.

#### **Logic instructions**

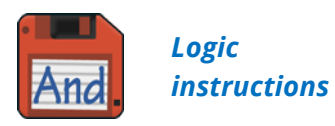

Collectible items containing logic instructions (AND, OR, NOT, NAND, NOR, XOR). You have to pick them up and insert them into terminals. This will change signal output value accordingly to logic gates. For instance, if a terminal receives a 1 and a 0, uploading the AND instruction will generate a 0 output signal. An OR instruction will output 1.

They are passable only for you and they will hold any falling object.

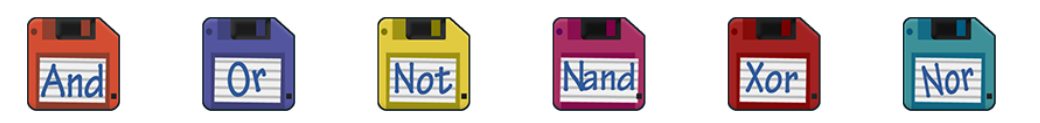

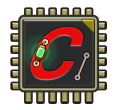

### **Start, end**

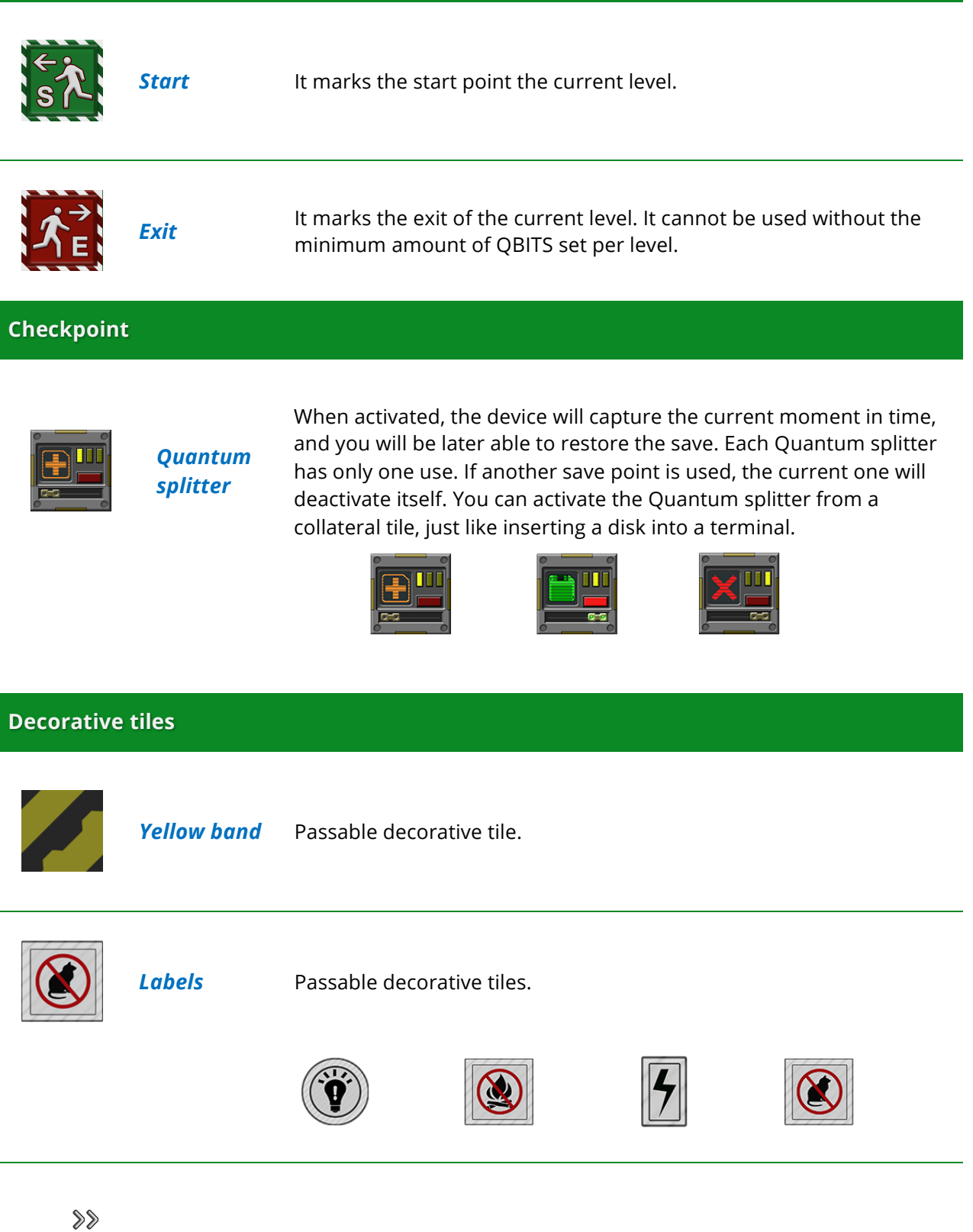

**Arrow** Passable decorative tile. It points to the signal's direction.

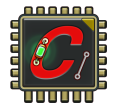

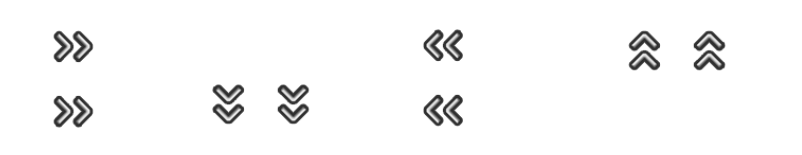

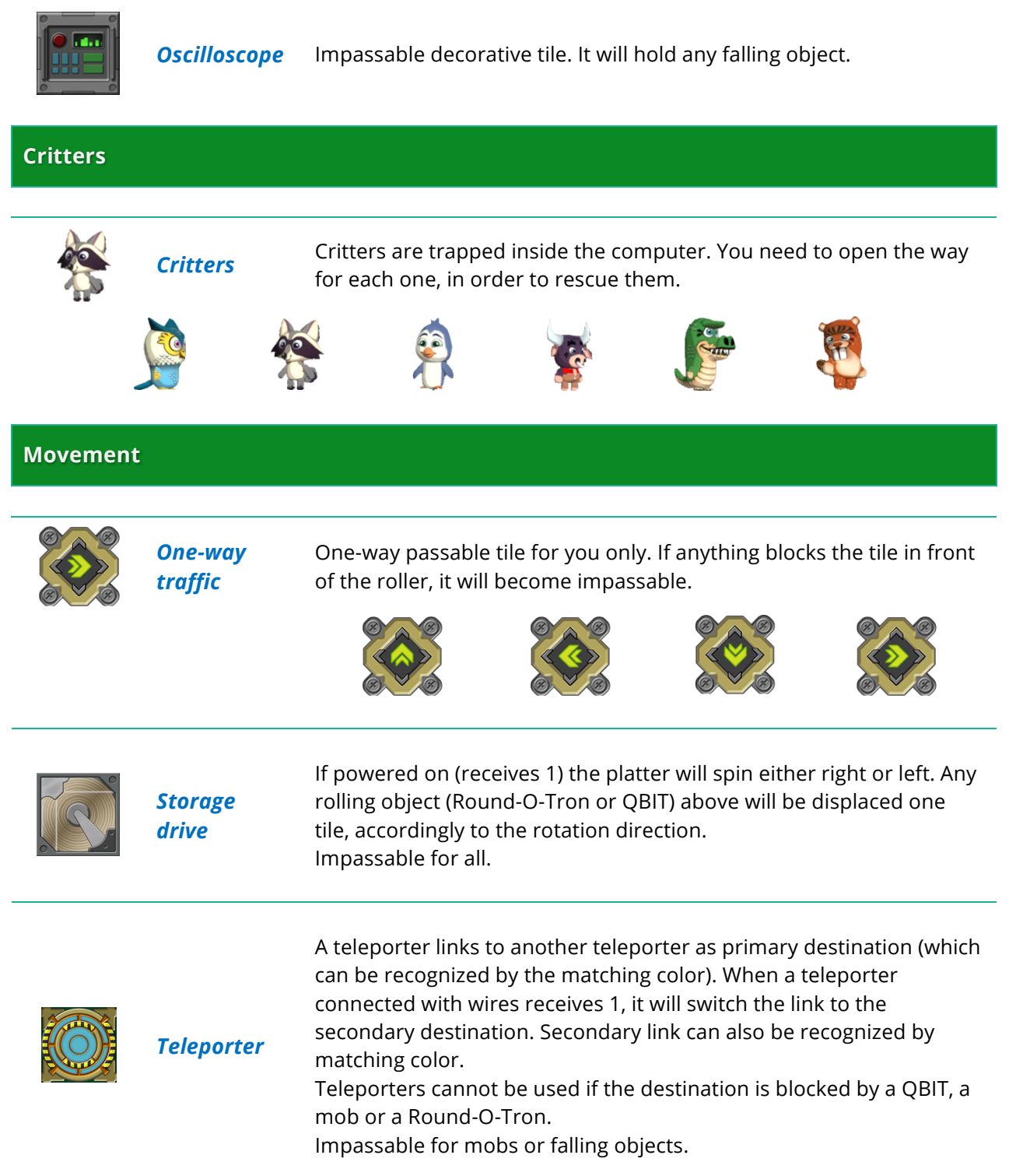

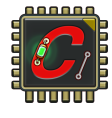

s

### **Speed buffs**

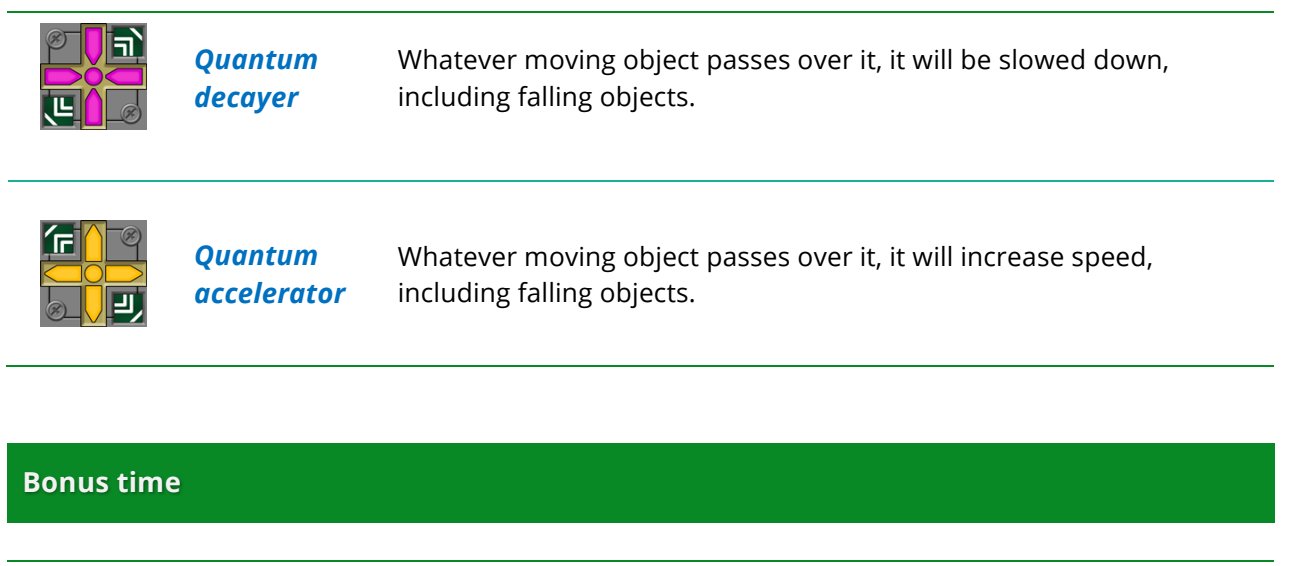

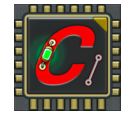

*Bonus time* Apparently looking like an impassable chip, this hidden collectible will grant you 25 seconds more to the allotted time for finishing the level.

### Logic operations

### **The truth table**

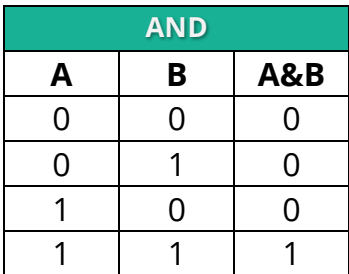

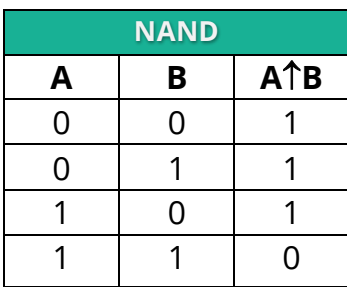

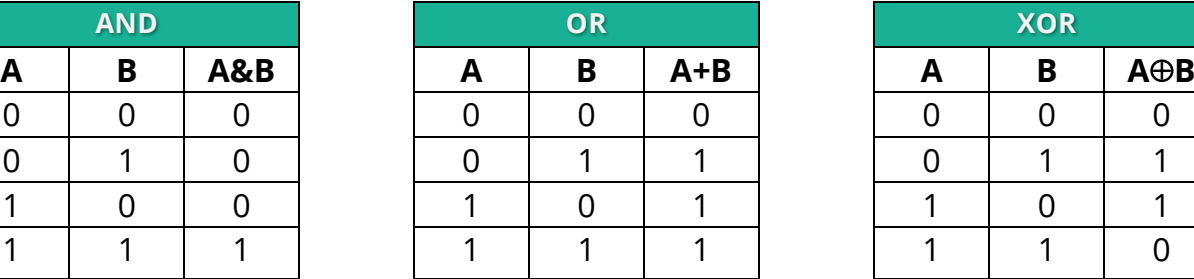

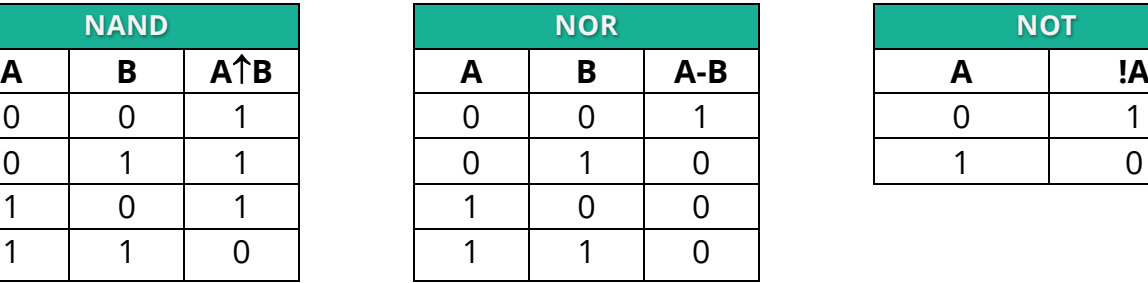

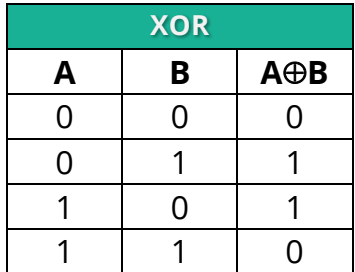

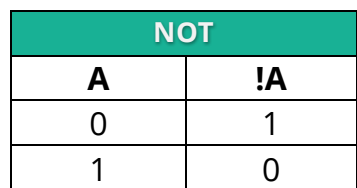